Quelques éléments de JavaScript

IUT Orléans – Département Info. Licence Pro Web et Mobile 2022-2023 Web Gérard Rozsavolgyi

#### Quelques Utilisations fréquentes de Javascript

- Calculs
- Aide ergonomique
- Animations
- Menus
- Saisie et vérification de données
- Galleries photo
- Connexions aux APIs
- SPA = Single Page Applications
- PWA = Progressive Web Apps

## Progressive Web Apps

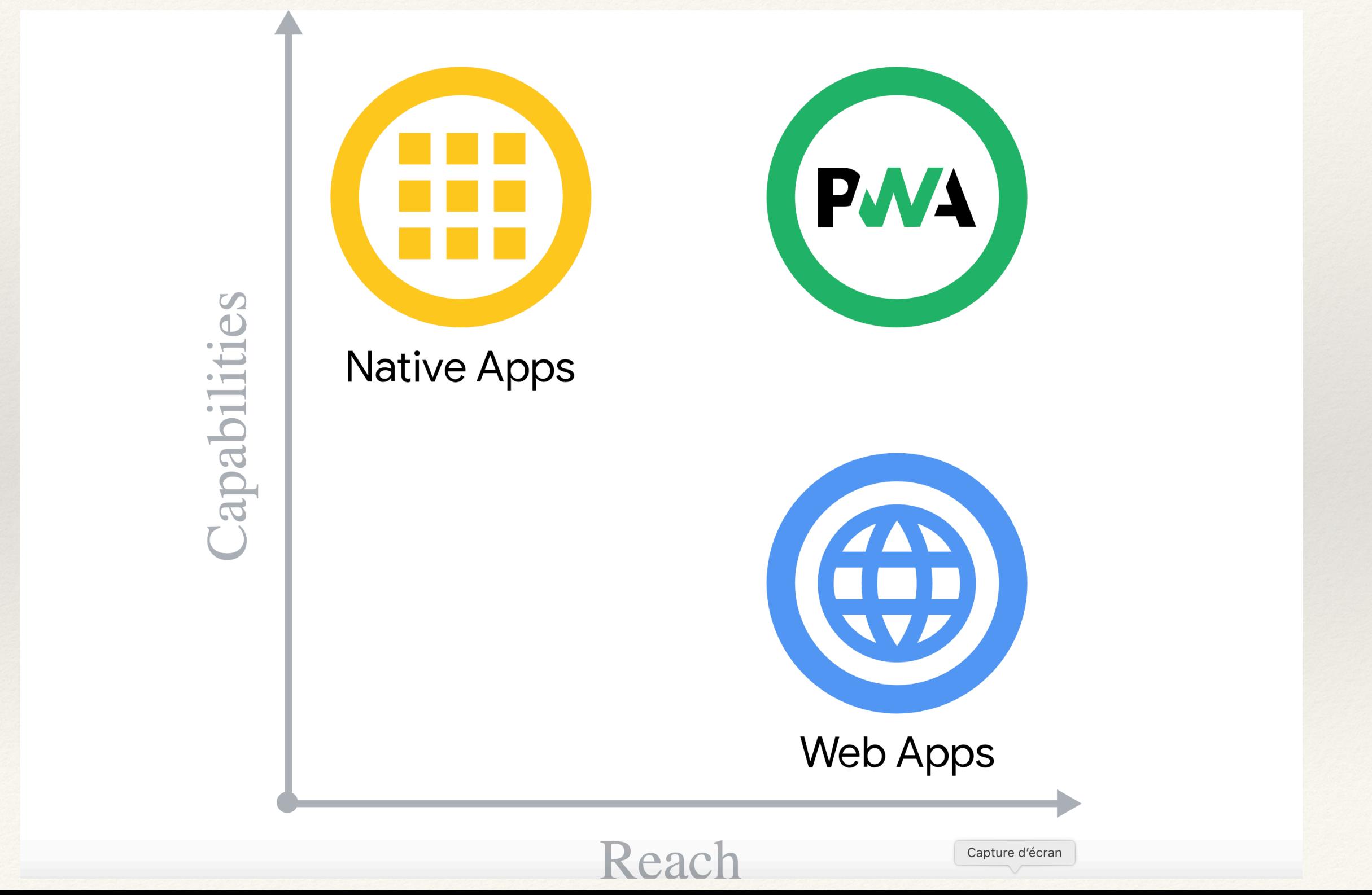

## Introduction

!Extension du code HTML5 (cf:'onMouseOver()' ...) !Aspects dynamiques ajoutés à HTML5 :

- · Vérifications
- Menus
- Animations
- Ajax : Meilleure interactivité et fluidité
- ! Dessins sur Canvas

.Langage Interprété par le navigateur !Solution relativement universelle (à peu près tous les navigateurs)

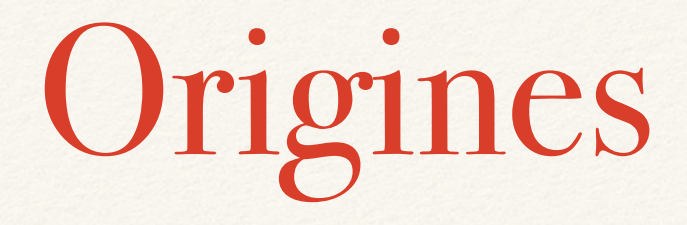

- LiveScript développé par Netscape
- Repris par Sun fin 1995 sous le nom de JavaScript
- Normalisation européenne sous le nom de ECMA Script

## Attention

- JavaScript
- ECMAScript
- → En gros, le même langage
- " **Ce n'est pas du Java**
- TypeScript => JavaScript, plus structuré ! (Angular)

## Versions

- JavaScript 1.0 Netscape 2.0, IE 3.0
- JavaScript 1.1 Netscape 3.0, IE 4.0
- JavaScript 1.8 dans Firefox > 3.0
- JavaScript 2.0 spécifié depuis 2005, pas implémenté => ECMAScript 6 ou ES2015 ou ES7/ES8 … aujourd'hui
- Transpileurs: Traceur ou Babel

# HTML5 et JavaScript

- ! Dessins sur Canvas
- GeoLocalisation
- ! Recherche d'éléments : *document.getElementsById(« xx »)*
- Sauvegarde hors-ligne
- ! Voir par exemple<http://slides.html5rocks.com/> JavaScript vs Flash

JavaScript et Java

- Syntaxe style Java,C++ mais nombreuses différences
- Javascript accède aux objets du navigateur mais pas les applets Java
- Code interprété, intégré à la page HTML ou placé dans un fichier externe .js
- Dans une applet, code extérieur à la page.
- On peut faire appel à du code javascript à partir d'une applet java
- JavaScript manipule essentiellement des objets prédéfinis (possible d'en créer de nouveaux) mais avec une syntaxe spéciale

## Fonctions en JavaScript

#### Function

Paramètres non typés

return non obligatoire

## Objets en old JS

// Déclaration **function** MaClass**(**Arg1**,** Arg2**,** ...**) { this.**Attribut1 **=** UneExpression**; this.**Attribut2 **=** Arg1**; this.**Attribut3 **=** Arg2**; this.**Methode1 **=** UneFonction**; return** UneAutreExpression;

 **}**

! **// Utilisation**

! MonInstance **= new** MaClass**(**Expression1**,** Expression2**,** ...**)**

! Accès aux attributs : MonInstance**.**AttributX

- ! Accès aux méthodes : MonInstance**.**Methode1**();**
- ! *UneFonction* associée à la méthode *Methode1* a accès aux propriétés de l'objet par le symbole *this*. : **function** UneFunction **() {return (this.**Attribut1 **+ "**-**" + this.**Attribut2**); }**

## Objets en ES6

```
class Personne{
     constructor(id, prenom, nom){
        this. id = id; this._nom = nom;
         this._prenom = prenom;
     }
     toString(){
         return `${this._nom} ${this._prenom}`;
     }
     get nom() {
        return this._nom.toLowerCase();
     }
     set nom(newNom){
         if(newNom){
             this._nom = newNom;
         }
     }
};
let p = new Personne(3,'John', 'Doe');
console.log(p);
p.nom='Azerty';
console.log(p.nom);
```
## HTML et JavaScript (I)

•<script> contenu du script... </script> **.ou** 

!<script src="myscript.js"></script>

# HTML et JavaScript (II)

•<script SRC=["http://monsite.com/mon.js"](http://monsite.com/mon.js)> </ script>

**.ou** 

- ! <script>
- ! /\*\* Commentaires : // ou /\* et \*/ \*/
- ! // Variables :
- let texte = "Mon chiffre préféré est"
- ! const variable = 7
- ! alert(texte + variable);

•</script>

• → Variables locales et globales

# Exemple (Date). (I)

#### •<script>

- ! function afficheDate(){
- let dt=new Date();
- let cal="" + dt.getDate() + "/" +
	- $(\text{dt.getMonth}() + 1) + "l' + dt.getYear()$ ;

```
let hrs = dt.getHours();
```

```
let min = dt.getMinutes();
```

```
let tm = ""+hrs+":"+min;
```

```
! return("nous sommes le "+cal+"a"+tm);
```
#### •</script>

 $\left. \right.$ }

## Exemple Date (II)

On appelle la fonction dans la page HTML :

```
<body>
   <script>
       console.log(afficheDate());
   </script>
    ../..
```
#### Attention: Majuscules/Minuscules

#### Exemple : Dernière modif. d'un document

```
<html>
     <head>
         <title>Page d'accueil</title>
     </head>
     <body>
         <h1>Le site de l'Association Mondiale JS </h1>
         <p> dernière modification de cette page :
         <script>
             lastmod = document.lastModified;
            if (lastmod.length == 0)
                 console.log(« Inconnue »);
             else console.log(lastmod);
             </script>
        \langle/p>
     </body>
</html>
  (D'après la date de dernière modif connue du système)
```
# Les Objets prédéfinis de JavaScript

- Objets usuels : " *String*, *Number*, *Date*, *Math*, *Array*
- Objets liés à la fenêtre :  $\rightarrow$  *Window, document, parent, top frames[], screen*…
- Objets liés au navigateur : " *Navigator*, *location*, *history*
- Objets liés au document HTML : " *HTMLElement* : *Form*, *Checkbox*, *input*, *select*, *submit*, etc.

Les types en JS

#### s = new String("Coucou") typeof(s) "object" i=10 typeof(i) "number"

# Etrangetés

 $>$  null == 0  $\leftarrow$  false  $>$  null  $> 0$  $\leftarrow$  false  $> \text{null} >= 0$ « true

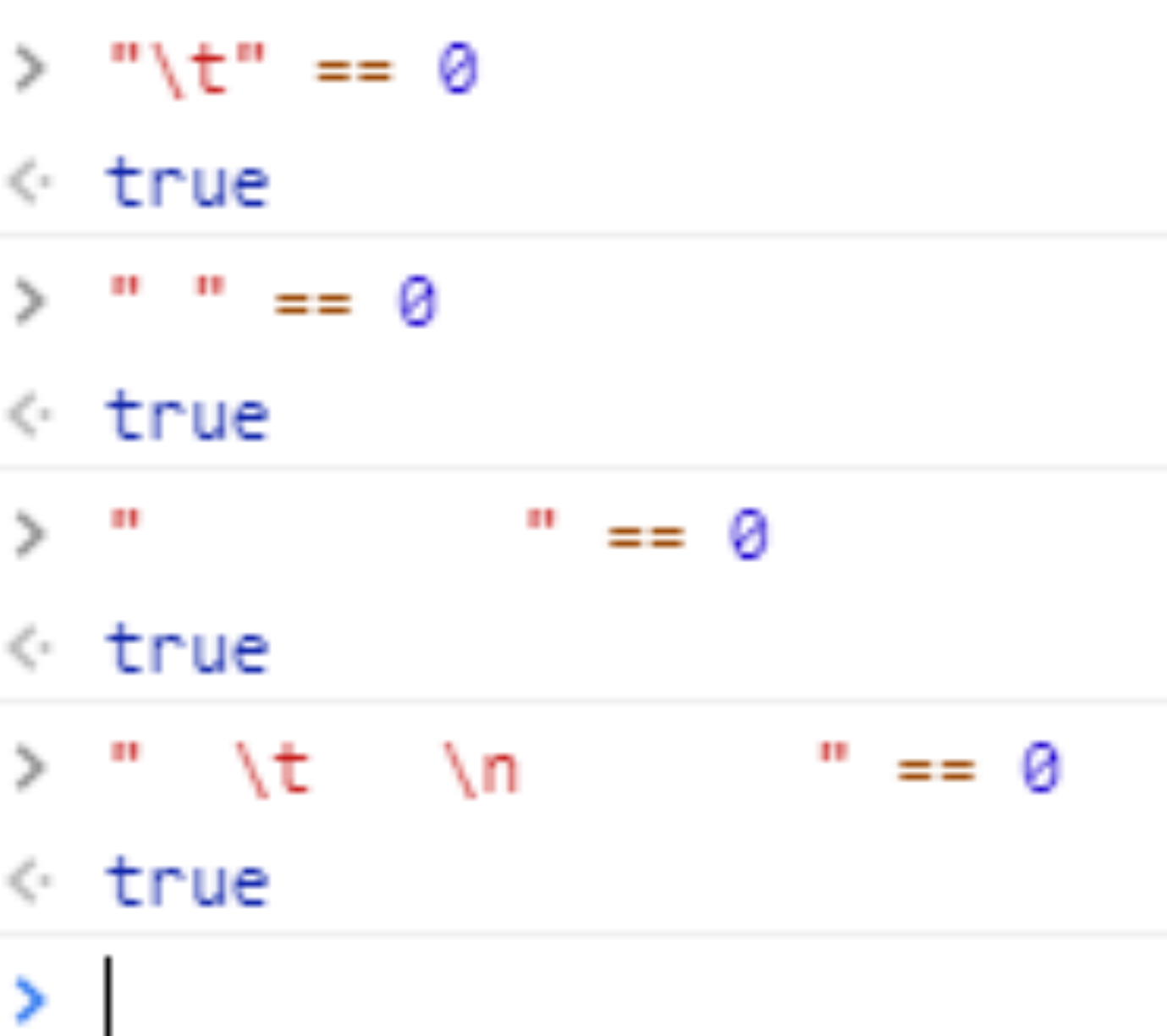

### null, undefined, etc.

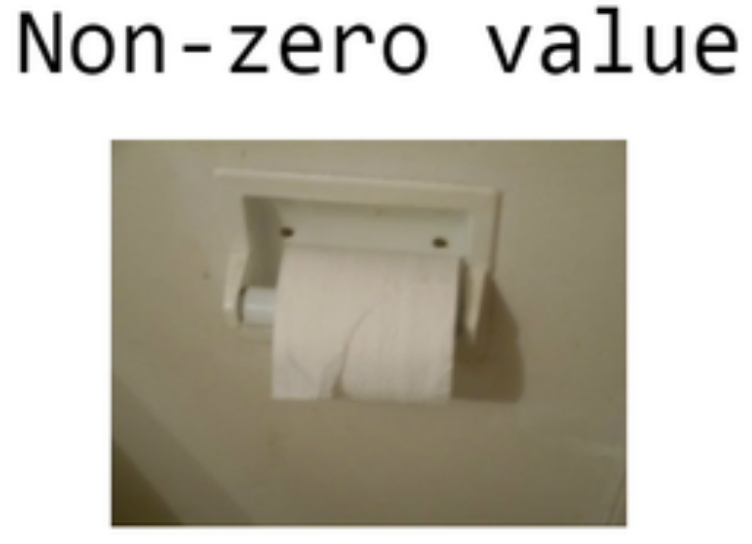

null

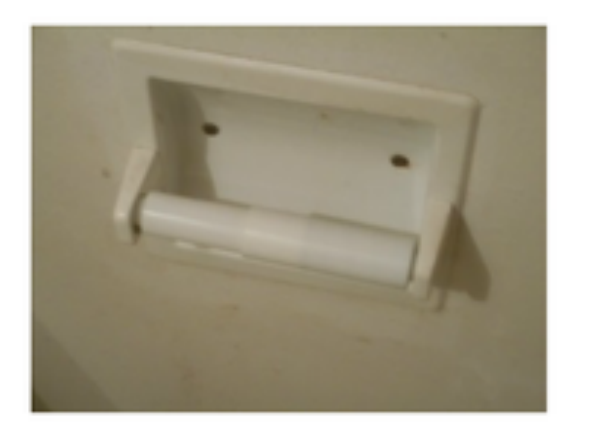

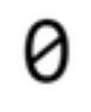

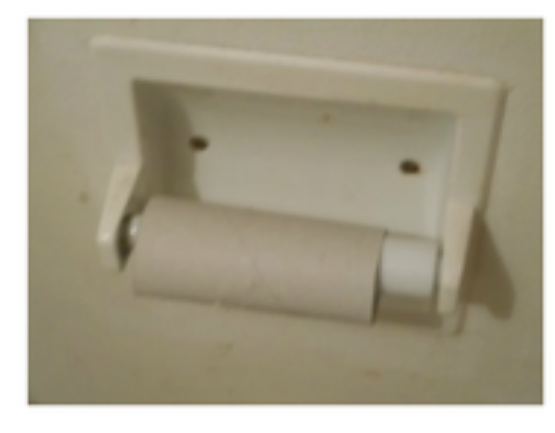

#### undefined

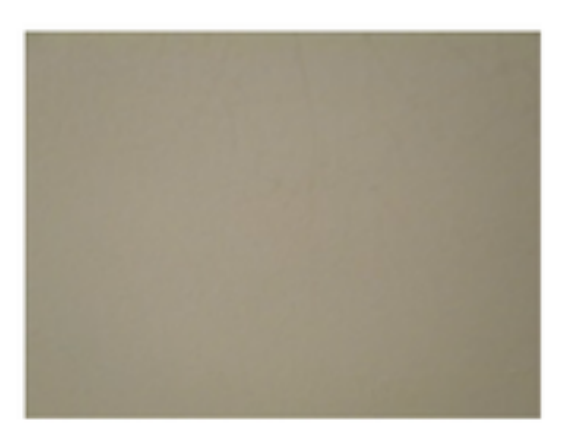

# Propriétés système

- navigator.appCodeName
- ! navigator.appName
- ! navigator.appVersion
- ! navigator.language
- ! navigator.platform
- ! navigator.plugins[]
- ! navigator.userAgent
- screen.availHeight
- screen.availWidth
- Ex: proprerties.html

## window

- Méthodes : open, prompt, alert, confirm, etc.
- Fenêtre qui en ouvre une autre:
- let **win**;

#### let **strWindowFeatures** =

```
"menubar=yes,location=yes,resizable=yes,scrollbars=yes,status=yes";
 function openRequestedPopup() {
    win = window.open("http://www.developper.mozilla.org/", "Mozilla MDN", 
strWindowFeatures);
}
```
Debogage

- Sous Firefox ou Chrome : Ouvrez les Outils de développement Web.(Debugger JS)
- Sous IE : Outils, Options Internet, Avancé / Afficher une notification à chaque erreur de script…
- Utiliser alert(«  $x=$  »+x) ou console.log(«  $x=$  »+x)

# ECMAScript et DOM

- **ECMAScript** = Spécifications communes de la syntaxe, grammaire, types de bases (String, Object, Number, etc.) des langages de script (JavaScript et JScript)
- Mais ECMAScript ne parle pas des facilités d'interface utilisateur (menus, scrollbars, évènements, ...) ou **de la manière de manipuler le contenu et la structure des documents** (texte, structure logique, feuilles de styles, ...).  $\rightarrow$  **DOM** (Document Object Model)

### DOM

- DOM niveau 1 : Support XML 1.0 et HTML 4.0
- DOM niveau 2 : Namespaces, CSS, manipulations d'arbres par l'utilisateur
- DOM niveau 3: Compléments XML, XPath, etc.

## Principe de DOM: Document Object Model

- Divise une page HTML en objets
- Permet d'accéder à ces Objets, de les interroger, de les manipuler
- Ces objets se décrivent à travers une *hiérarchie*

## Objet de base : Fenetre

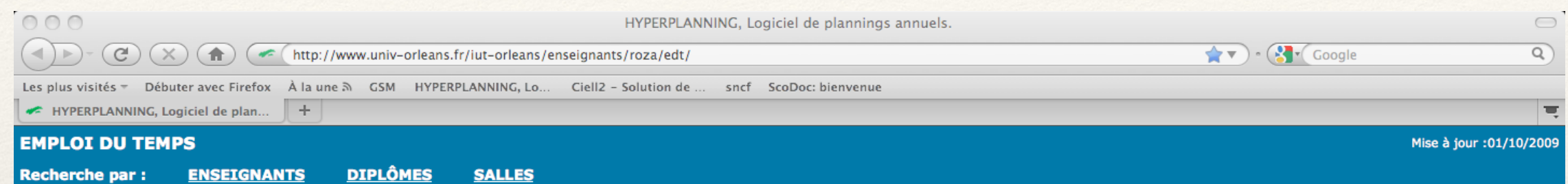

## Document et autres entités HTML

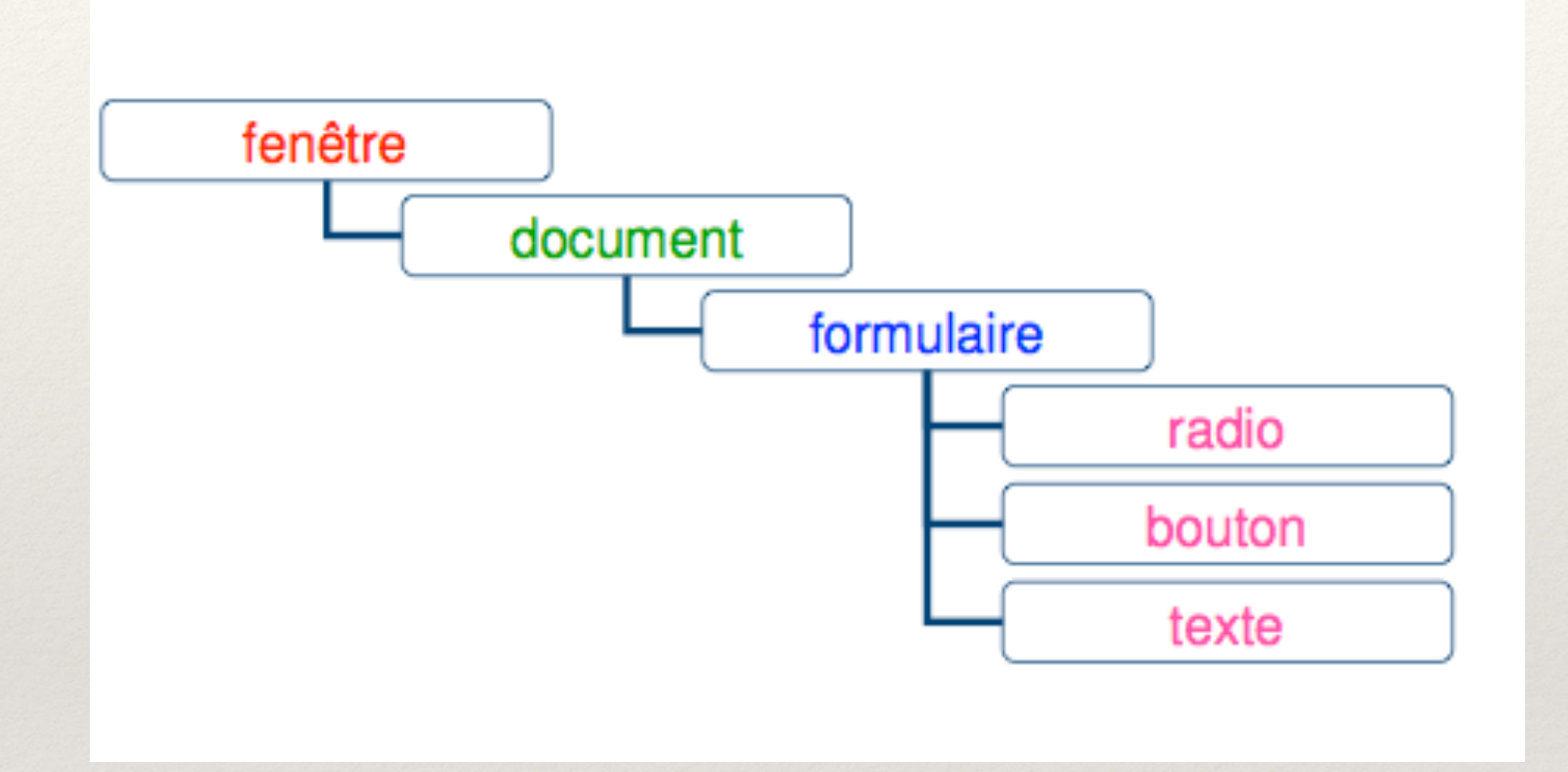

#### Technologies complémentaires (XML)

- ![DOM for MathML 2.0](http://www.w3.org/TR/MathML2/): generic API générique pour l'accès aux documents MathML 2.0 (pour les matheux)
- : API générique pour SMIL 1.0 (Synchronized Multimedia Integration Language) pour les animations
- : API générique pour les documents SVG 1.0 (Scalable Vector Graphics) pour les graphiques  $2D$

## Récupération d'Attributs

 $\langle \text{img id} = \langle \text{monimage} \rangle \text{ src} = \langle \text{toto.png} \rangle \text{ width} = \langle \langle \text{50px} \rangle \rangle$ 

```
let image = document.getElementById(« monimage »)
let imgurl = image.src;
let image = document.images[0];
let width = parseInt(image.getAttribute(« WIDTH »));
image.setAttribute(« class », « mini »);
```
#### Création et insertion d'un Noeud DOM

```
<p id="lastmod"></p>
<script>
let lmod = 
document.createTextNode(document.lastModified);
let dernmaj = document.createTextNode("Date de dernière 
mise à jour: ");
document.getElementById("lastmod").appendChild(dernmaj);
</script>
```
## Insertion d'un Noeud DOM

**function** insertAt(parent,child,n){ if (n<0 || n > **parent.childNodes.length**) throw new  $Error(\times \text{index} \text{ invalue } \times);$ else if (n==**parent.childNodes.length**) **parent.appendChild**(child); else **parent.insertBefore**(child, parent.childNodes[n]);

### Tableaux

const premiers  $=[2,3,5,7]$ ; const  $n =$  premiers.length; const jours =  $[\&$  lundi », « mardi », « mercredi »];

```
function equalsTabs(a,b){
  if (a.length != b.length) return false;
 for (left i=0;i< a.length;i++)if (a[i] := b[i]) return false;
  return true;
```
# Objets

```
const vide = \{\}let point = \{x:0, y:0\};
let etudiant =\{'nom': « Jean-Claude »,
     « numero ss »: « 14508294567 »,
     'naissance': « 27/09/1999 »,
     formation: {
            intitule: « Licence Professionnelle »,
             annee: « 2019-2020 »,
            groupe: « LP3A »
     }
```
let secu = etudiant  $\kappa$  numero ss »]

## Héritage

let obj = {}; // obj récupère les méthodes de Object.prototype obj. $x = 1$ ; // et est doté de son champ propre x let  $p =$  inherit(obj);  $p.y = 2;$ let  $q =$  inherit(p);  $q.z = 2;$ let  $s = q.toString()$ ;  $q.x + q.y$  / hérités

## Utilisation d'expressions régulières

function validerForm() {

```
 const name=document.form1.nom.value;
let reg = new RegExp("\Lambda-Za-z]{2,}$");
 if (!reg.test(name)) {
   alert("Veuillez entrer un nom avec des lettres !");
   return false;
```
 const email = document.form1.email.value; reg = new RegExp("^[0-9a-z-\_+.]+@[0-9a-z-\_+]+[.][a-z]{2,4}\$"); if (!reg.test(email)) { alert("Veuillez entrer un email correct."); return false;

#### return true;

}

}

#### Vérifier une date avec des expressions régulières

function verifDate(input) {

```
const isoDate = new RegExp("^([0-9]{2})/([0-9]{2})/([0-9]{4})$");
```

```
 let matches = isoDate.exec(input.value);
```
if (!matches) {

 input.setCustomValidity(input.value + " pas date valide (jj/mm/aaaa) !"); return;

```
 const dateRefabriquee = new Date(matches[3], (matches[2] - 1), matches[1]);
 if ((dateRefabriquee.getMonth() == (matches[2] - 1)) &&
   (dateRefabriquee.getDate() == matches[1]) &&
   (dateRefabriquee.getFullYear() == matches[3])){
 // la date saisie est correcte -- pas de message à afficher
   input.setCustomValidity('');
```
else {

}

}

}

}

input.setCustomValidity(input.value + " date inexistante !");

## ECMAScript >=6

- let pour la portée des variables
- boucles for of
- Mot clef class
- Générateurs (yield)
- Paramètres variables dans les appels de fonction
- Templates String
- Objets littéraux
- Arrow function ("lambda")
- modules
- Promises

#### Traceur

```
<!doctype html>
<html lang="fr">
     <head>
         <meta charset="utf-8" />
         <title>ECMAScript 6 </title>
     </head>
     <body>
         <script 
     src="https://google.github.io/traceur-compiler/bin/traceur.js">
         </script>
         <script src="https://google.github.io/traceur-compiler/src/
bootstrap.js">
         </script>
         <script type="module">
             // Notre code ES6 ici
         </script>
     </body>
 </html>
```
#### let

```
function swap(x, y) {
  if (x := y) {
     var old =x;
    let tmp =x;
     x = y;y = \text{tmp}; }
```
}

 console.log(typeof(old)); // number console.log(typeof(tmp)); // undefined